【FAX一括送信の仕様について】

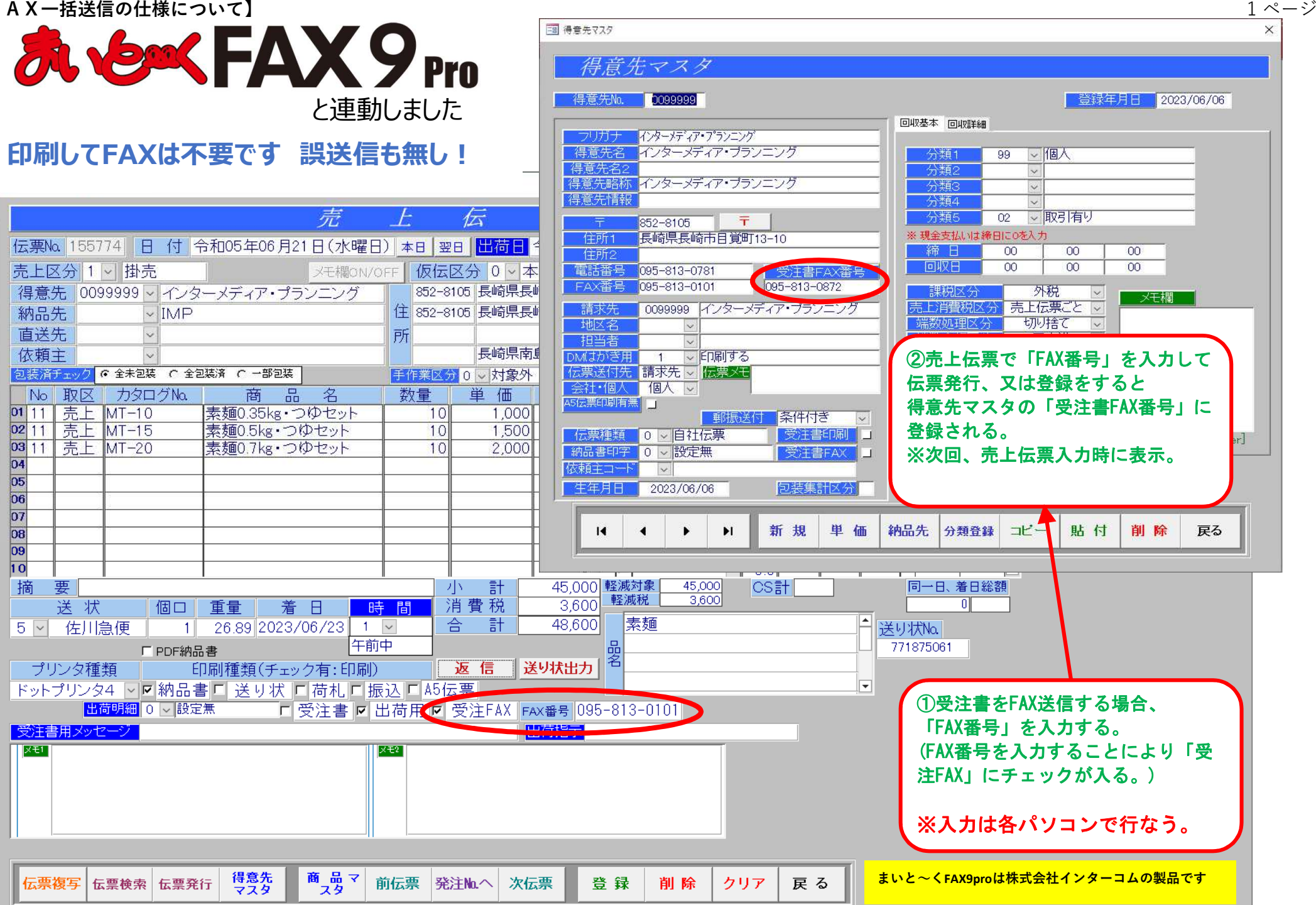

## 【FAX一括送信の仕様について】

AX一括送信の仕様について】<br>※注意! FAX一括送信の操作はパソコン1台だけでの操作です。(最小構成 クライアント1台の場合)

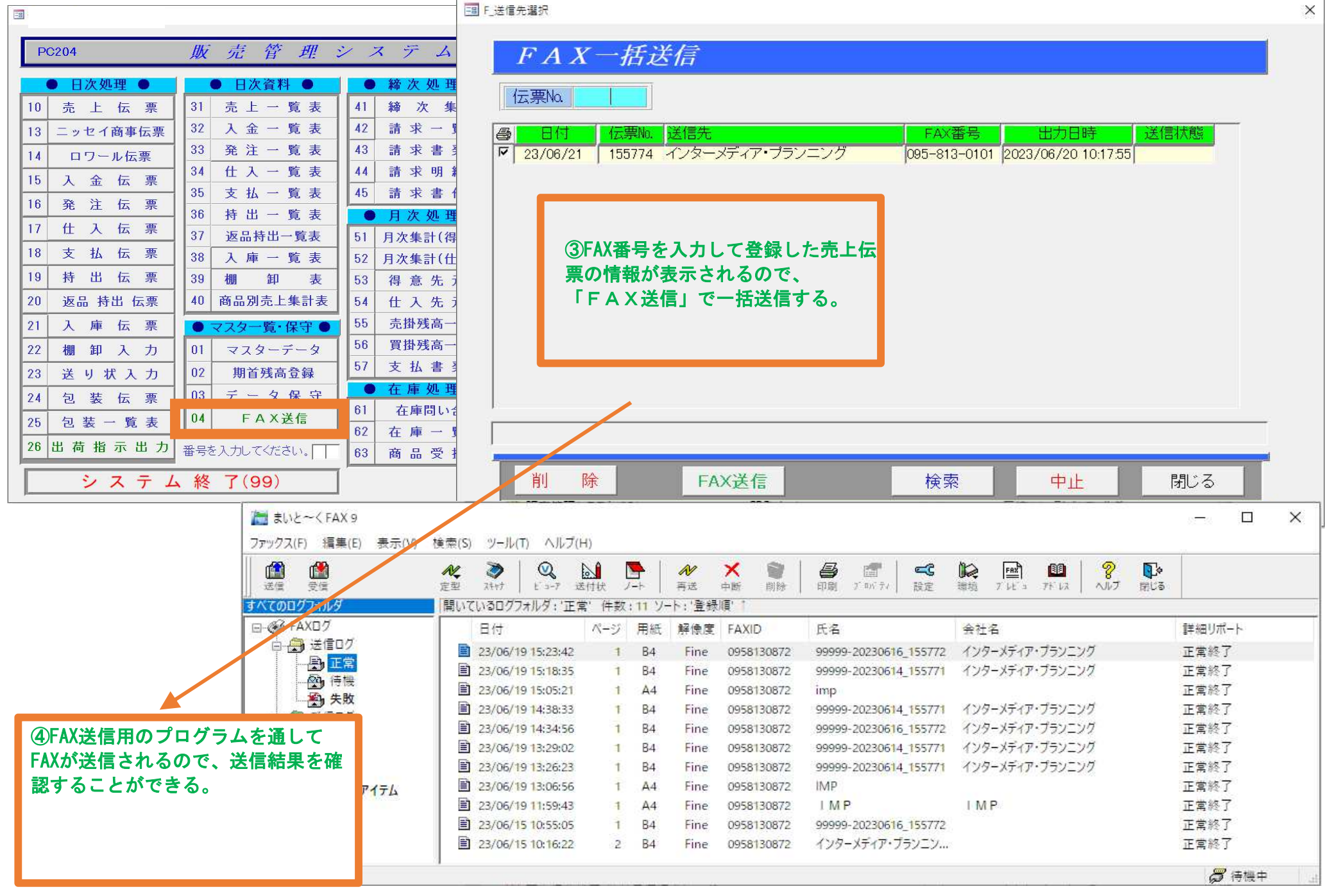

## 売上一覧表のFAX欄を追加

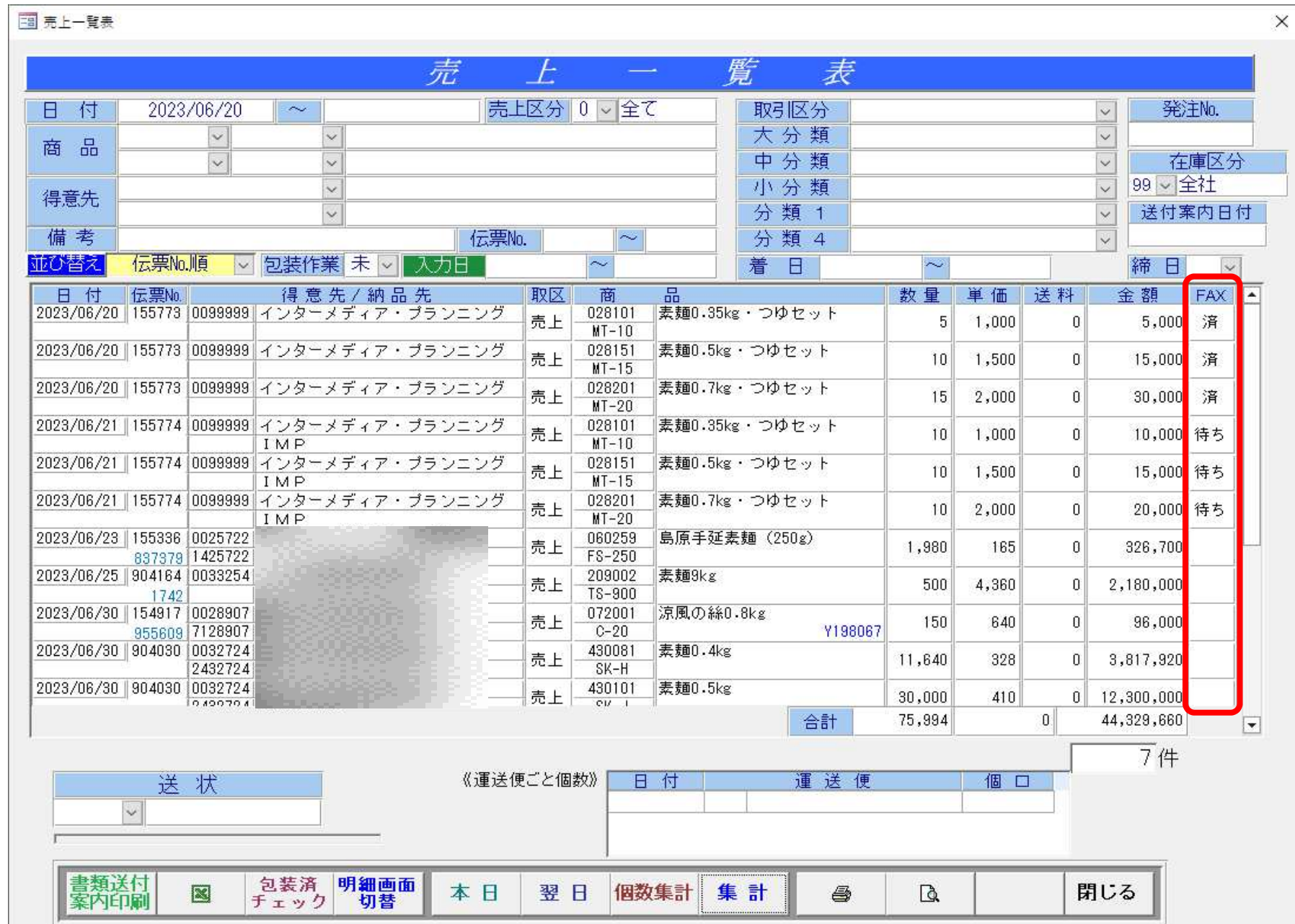